## SAP ABAP table T77RCF SP GROUP {Definition of Groups for Start Pages (Standard)}

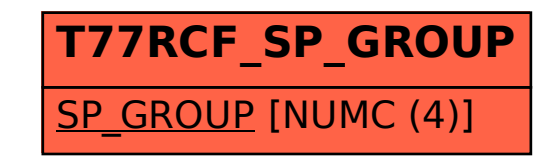